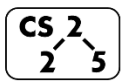

**#11: Stacks and Queues**

 $\frac{1}{2}$   $\frac{1}{5}$   $\frac{1}{5}$   $\frac{1}{5}$   $\frac{1}{5}$   $\frac{1}{5}$   $\frac{1}{10}$   $\frac{1}{2}$   $\frac{1}{10}$   $\frac{1}{10}$   $\frac{1}{10}$   $\frac{1}{10}$   $\frac{1}{10}$   $\frac{1}{10}$   $\frac{1}{10}$   $\frac{1}{10}$   $\frac{1}{10}$   $\frac{1}{10}$   $\frac{1}{10}$   $\frac{1}{10}$   $\frac{1}{10$ 

#### **List Implementation #2: \_\_\_\_\_\_\_\_\_\_\_\_\_\_\_\_**

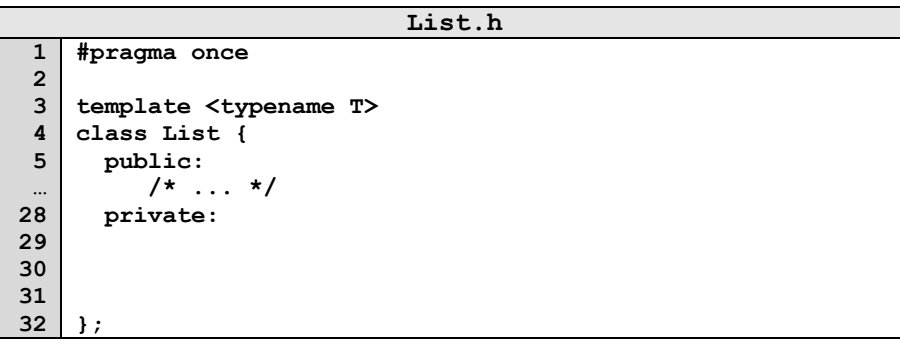

## **Implementation Details and Analysis:**

What is the running time of **insertFront()**?

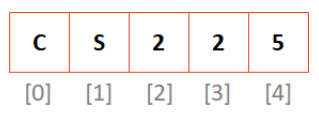

## $\rightarrow$  What is our resize strategy?

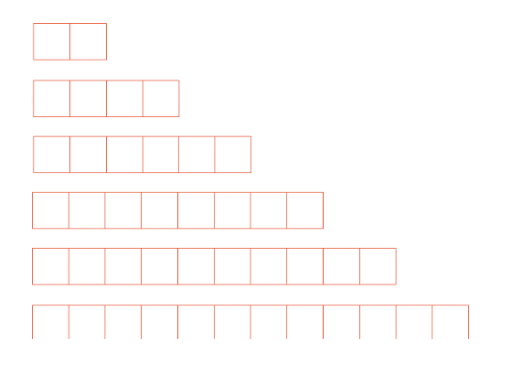

…total copies across all resizes: \_\_\_\_\_\_\_\_\_

…total number of insert operations: \_\_\_\_\_\_\_\_\_

…average (amortized) cost of copies per insert: \_\_\_\_\_\_\_\_\_

## Array Resize Strategy #2:

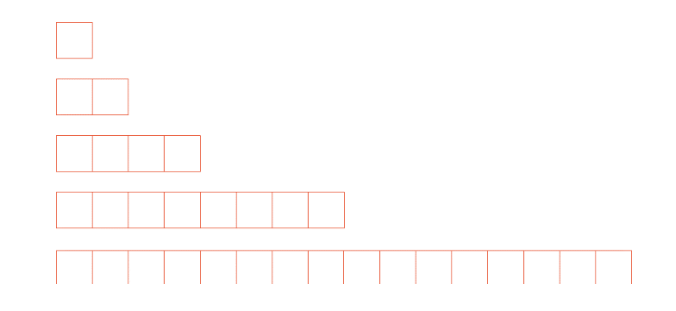

…total copies across all resizes: \_\_\_\_\_\_\_\_\_

…total number of insert operations: \_\_\_\_\_\_\_\_\_

…average (amortized) cost of copies per insert: \_\_\_\_\_\_\_\_\_

### **Running Time:**

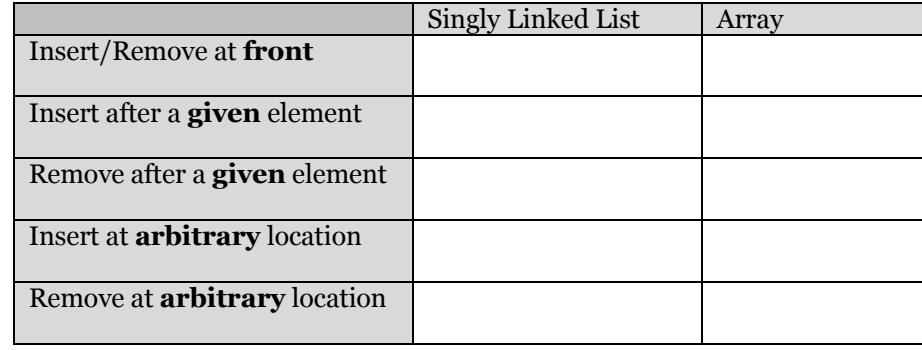

## **A List implementation in std**

- **std::vector** implements a list with dynamic growth
- **#include <vector>** to use it!
- Documentation widely available, including on CBTF exams

#### **Stack ADT**

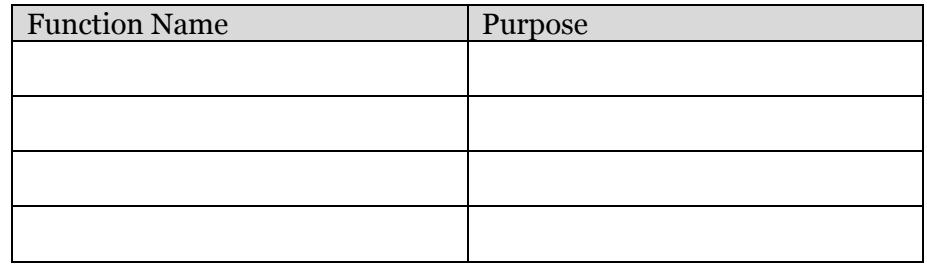

#### **Queue ADT**

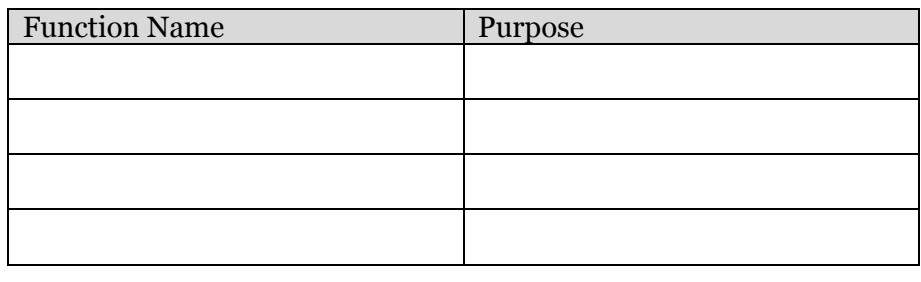

## **Stack and Queue Implementations**

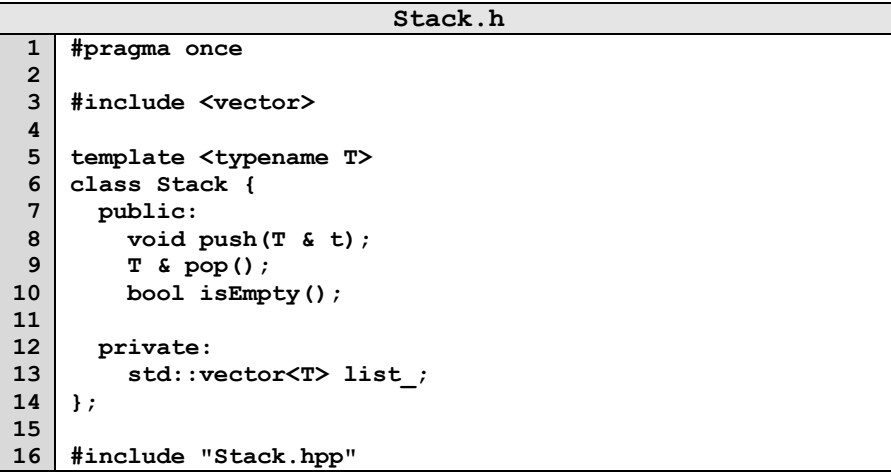

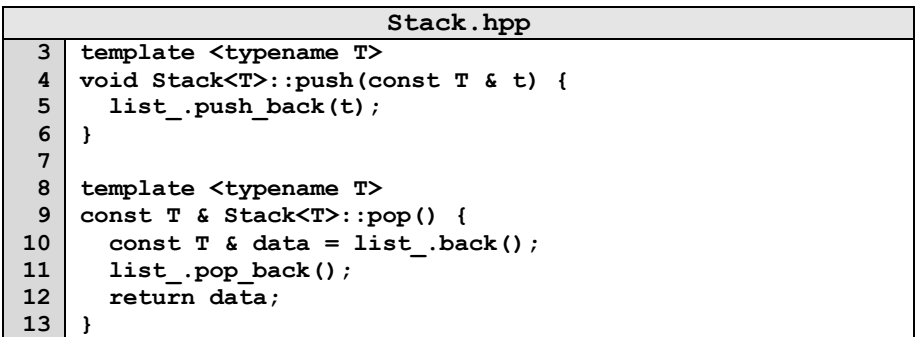

## **Three designs for data storage in data structures:**

- 1. T & data
- 2. T \* data
- 3. T data

## **Implication of Design**

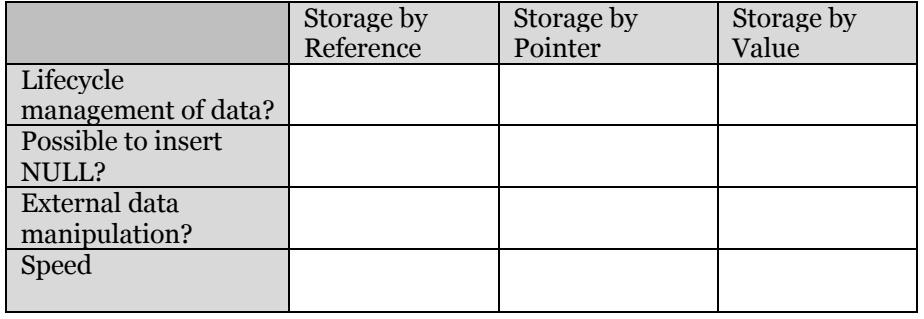

# **CS 225 – Things To Be Doing:**

- **1.** Programming Exam A starts Sept. 26 *(next Thursday)*
- **2.** MP2 due Sept. 23 *(next Monday);* MP3 released Tuesday
- **3.** lab\_inheritance due Sunday.
- **4.** Daily POTDs